## **Computing Long Term Plan**

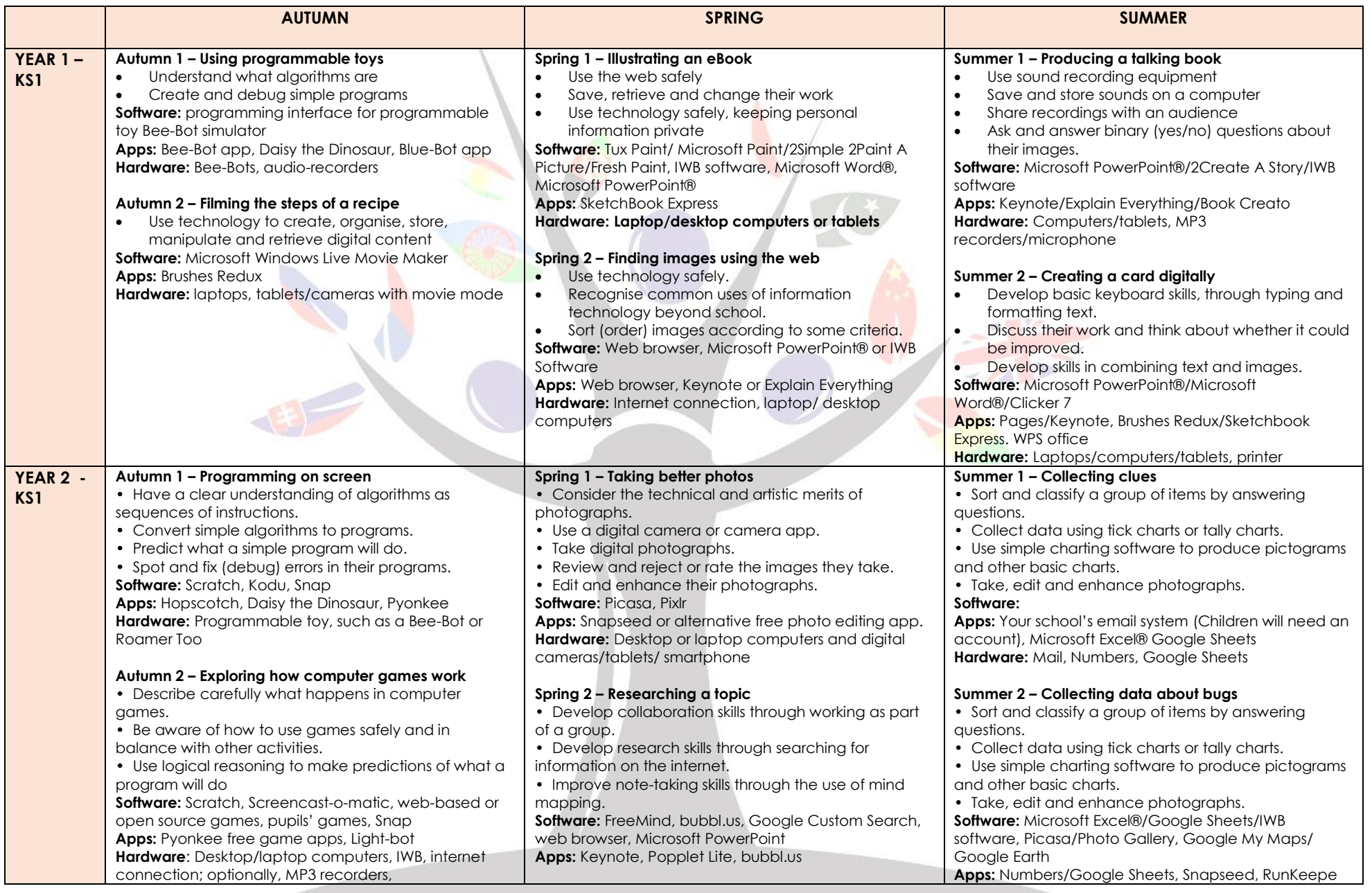

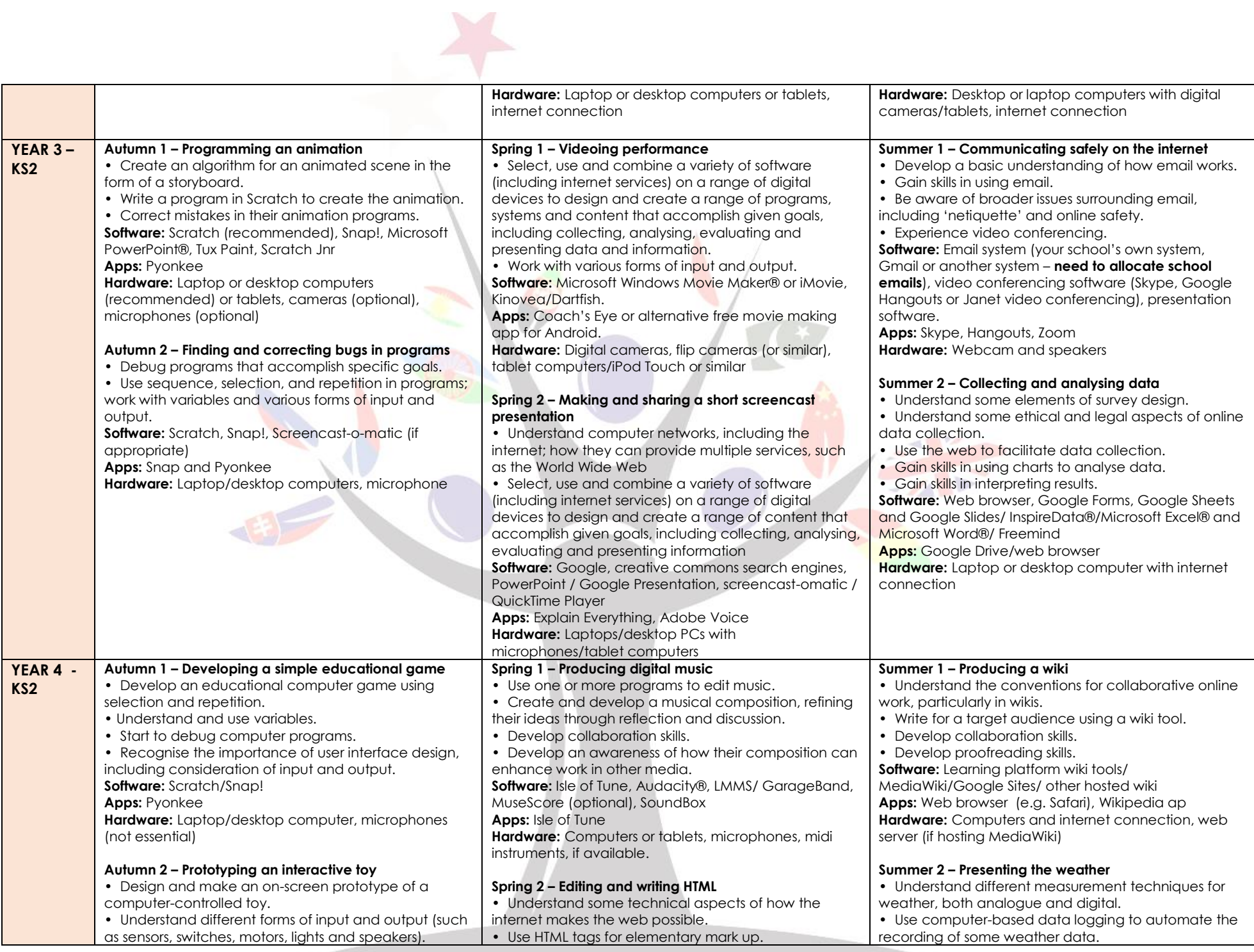

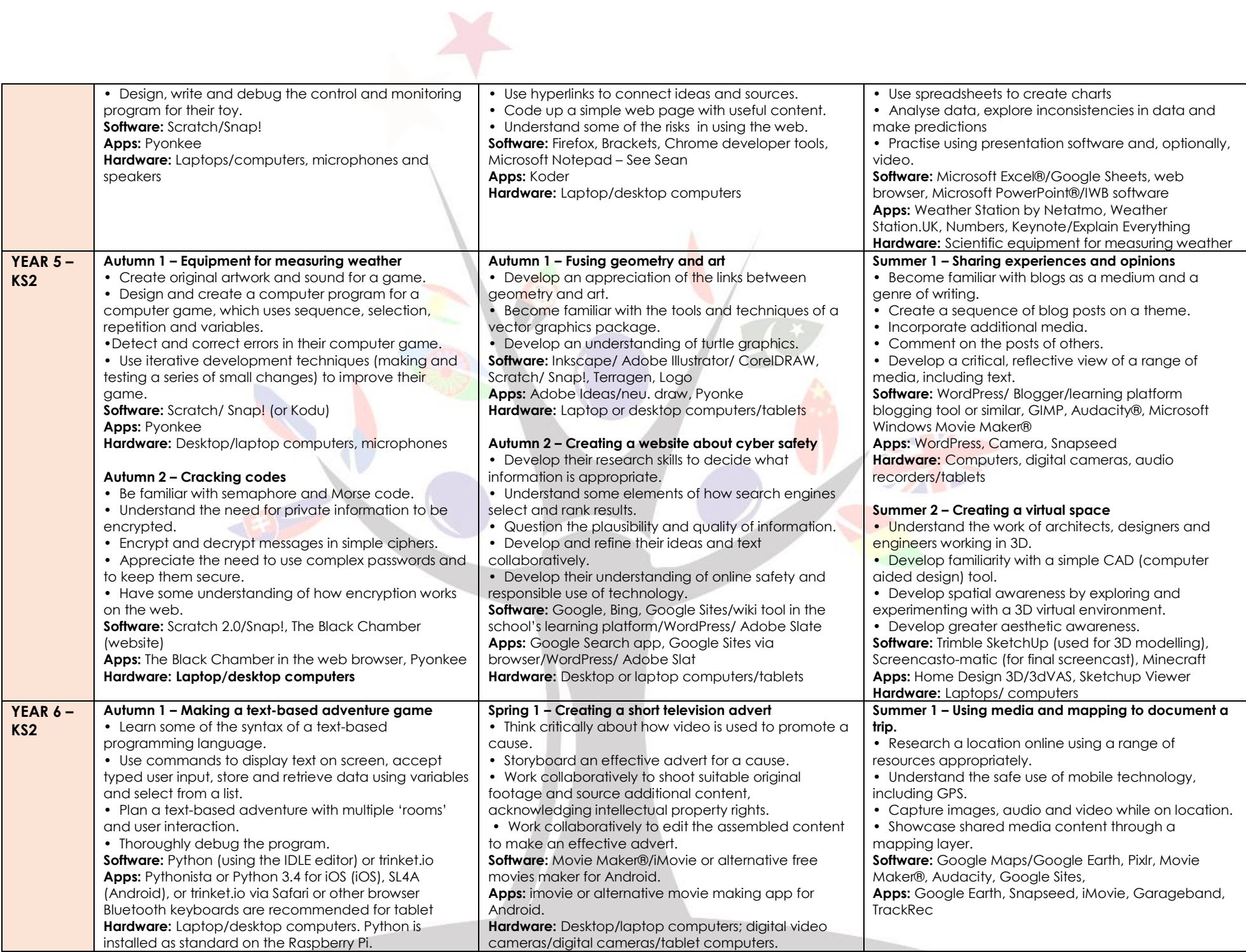

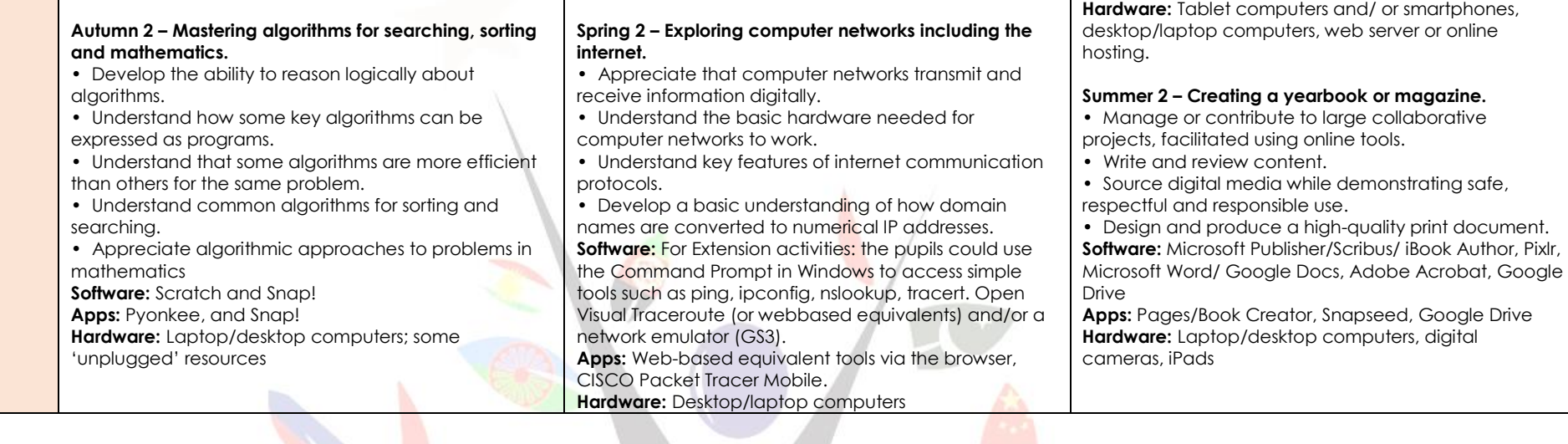

W